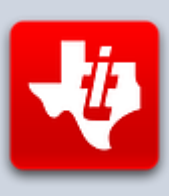

# **SHIFT838 Newsletter**

This newsletter is dedicated to the ongoing support for the Texas Instruments TI-99/4A and Myarc Geneve 9640 user community and is published by SHIFT838.

#### **Welcome to Volume 2 Issue #3 of the SHIFT838 Newsletter!**

If you have not subscribed to the newsletter yet please go to the below link to subscribe. This is the first newsletter edition that I have sent out via the new site, hosted by 99er.net!

If you have not yet subscribed to the newsletter, follow the links below to register:

For the Italian version:<http://www.ti99iuc.it/web/go?TE27BR>

For the English version: [http://shift838.99er.net](http://shift838.99er.net/)

I have been working with *Ciro Barile* so that the newsletter can be released at the same time in Italian for the Italian TI users. If you have not visited his site please do so at [http://www.ti99iuc.it](http://www.ti99iuc.it/) Ciro also created some of the graphics used in my PDF newsletters!

In this issue I wanted to cover a couple of new pieces of hardware, one is for the TI of course but the other is more of a possibility for TI'ers that may not have the space to be able to use a real TI, that is if I can find someone to get the cores created for this machine for both the TI-99/4A and possibly the Geneve II.

Owen Brand (Opry99er) had a great idea to start taking TI Article submissions from fellow TI'ers that are TI/Geneve related to publish in the newsletters. So, starting next newsletter edition I would like to start publishing these articles. Owen already has an idea for one, so that gives us something to look forward to. If you have an idea for an article please contact me privately.

I am also thinking of putting a contest together to help promote my FuSiON BBS (connection information under the '*Active BBS'* section) in order to get it more active. Something fairly simple, maybe just a bumper sticker to the winner. Maybe a drawing of all the active users for the month and winner gets a bumper sticker. Not sure what it would say yet. I am open to suggestions. For the bumper sticker as well as other contest and promotional ideas.

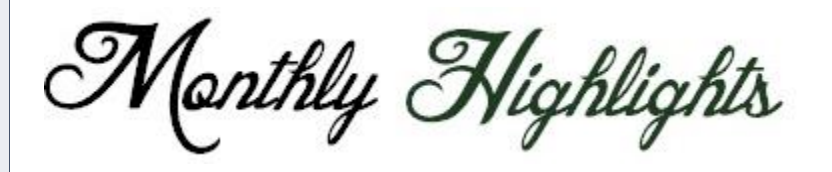

 *Internet Browsing, E-Mail, TI-CHAT and more with Stuarts Internet Browser 9.1* :

[http://www.stuartconner.me.uk/ti/ti.htm#internet\\_web\\_browser](http://www.stuartconner.me.uk/ti/ti.htm#internet_web_browser)

*Using 'tcpser' to get your TI online and XFER files by SHIFT838*

[http://atariage.com/forums/topic/252626-using-tcpser-to-your-ti-online](http://atariage.com/forums/topic/252626-using-tcpser-to-your-ti-online-and-xfer-files-by-shift838/?hl=%2Braspberry)[and-xfer-files-by-shift838/?hl=%2Braspberry](http://atariage.com/forums/topic/252626-using-tcpser-to-your-ti-online-and-xfer-files-by-shift838/?hl=%2Braspberry)

 *Python Script to emulate a Lantronix UDS10 device for use with Stuart's Internet Browser*

[http://atariage.com/forums/topic/231274-stuarts-ti-994a-internet-web](http://atariage.com/forums/topic/231274-stuarts-ti-994a-internet-web-browser/page-14#entry3526258)[browser/page-14#entry3526258](http://atariage.com/forums/topic/231274-stuarts-ti-994a-internet-web-browser/page-14#entry3526258)

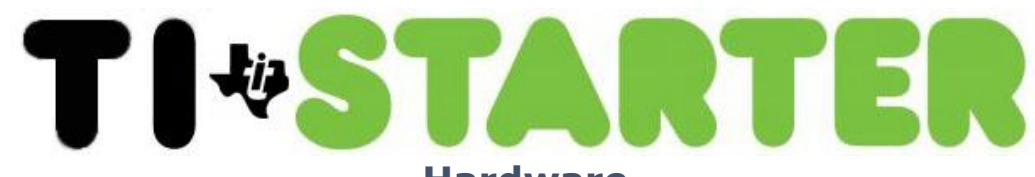

**Hardware**

# **FLASHROM99 Cartridge**

Developed by *Ralph Benzinger*

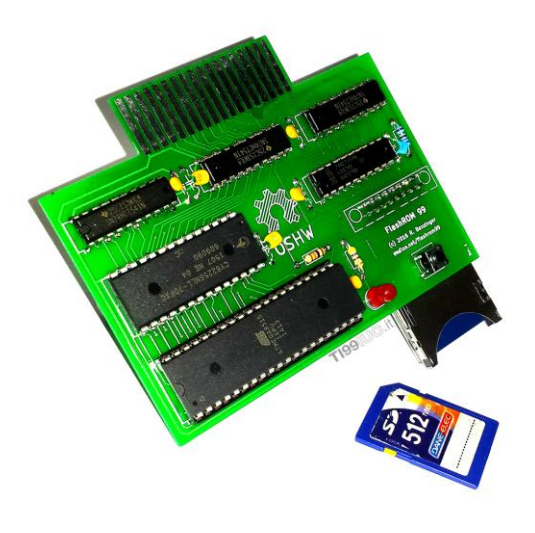

[http://atariage.com/forums/topic/250540-flash-rom](http://atariage.com/forums/topic/250540-flash-rom-cart/?view=findpost&p=3543976&hl=%2Bflashrom)[cart/?view=findpost&p=3543976&hl=%2Bflashrom](http://atariage.com/forums/topic/250540-flash-rom-cart/?view=findpost&p=3543976&hl=%2Bflashrom)

There is another thread that has quite a few binary image files for use with the FLASHROM99 cartridge:

<http://atariage.com/forums/topic/253095-flashrom-99-image-repository-6282016/>

Also there are a couple of blogs that have some very useful information:

[http://atariage.com/forums/blog/567/entry-13032-the-amazing-new-flashrom-99](http://atariage.com/forums/blog/567/entry-13032-the-amazing-new-flashrom-99-cartridge-updated-7122016/) [cartridge-updated-7122016/](http://atariage.com/forums/blog/567/entry-13032-the-amazing-new-flashrom-99-cartridge-updated-7122016/)

[http://atariage.com/forums/blog/567/entry-13152-a-new-3d-printed-case-for-the](http://atariage.com/forums/blog/567/entry-13152-a-new-3d-printed-case-for-the-flashrom-99-updated-7122016/)[flashrom-99-updated-7122016/](http://atariage.com/forums/blog/567/entry-13152-a-new-3d-printed-case-for-the-flashrom-99-updated-7122016/)

The **FLASHROM99** cartridge was developed by *Ralph Benzinger* and is a multicartridge that uses an SD card to store binary cartridge files with multi-bank switching. This cartridge allows loading of ROM files from RPK archives or noninverted cartridge images. Sorry, but no GROM based cartridges of course allowed.

The cartridge comes equipped with a 32k RAM chip and the images are limited to this size. A simple selection menu is displayed to allow the user to select between the cartridge files located on the SD Card. There are not a lot of components to this cartridge but the functionality is superb.

Once the cartridge file has been selected then the ATMEGA 8515 chip will read the data from the SD Card and load it into the SRAM chip. The cartridge will stay loaded into the SRAM while the TI is powered up, even after reset. In order to clear the SRAM you must press the tactile switch (RESET button) mounted on the cartridge board or power the console off.

I am very happy with my unit and I recommend this cartridge to users as it is very easy to assemble and load files. Format the SD card on your PC and copy the noninverted cartridge files to the SD card. Yes, it's that simple, but please remember there is a maximum amount of files that can be on the SD card, which is 171 files (9 pages of 19 entries per page). This is still a huge amount and you can of course pick and choose which files you want to use in order to customize your cartridge. If you find yourself needing more than 171 cartridges, then since the SD cards are reasonably priced you can just have multiple SD cards and they are very easy to switch out.

I ordered one of these as a DIY project from the Ralph and it took me about an hour to get it put together and most should not have an issue if they have some basic soldering skills and a good iron. A couple of words of caution. I put sockets on all the chips and it barely fits in the cartridge slot because of this. If you are planning to put a case around the cartridge then you may not want to socket the chips.

Also, when it comes to the SD card reader on the PCB, I found out that I got the housing too close to the tactile switch and it was grounding out. This was causing my FlashROM99 cart not to function. I recommend to put a small strip of electrical tape on the part of the SD card housing that is directly under the tactile switch to make sure this does not happen.

# **MiST FPGA System**

Manufactured by Lotharek.pl

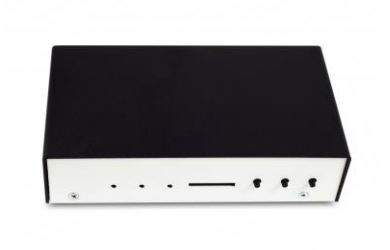

I obtained one of these units a few months ago and I was stoked once I got it running with some help from various people like *Paradroyd* from AtariAge. I was asked by more than a few TI'ers if I was going to do a review around this thing, so here it is…

No, this is not TI or Geneve related but there are quite a few computer cores out there for the MiST machine and I wanted to introduce it to the TI/Geneve community. One of my reasons is because I do think this little machine has the capability to be developed with to make a small footprint system for the TI and possible the new Geneve II, especially since the new Geneve II is based on FPGA hardware. Also many of us enjoy retro type computers and this machine can give us that feel for other cores such as Commodore Amiga, Atari and many others that some of us had years ago or wanted but never could afford multiple systems.

This unit is not badly priced and has an avid list of followers. The support around this device for new core development is quite good and encouraged.

The below image is actually of my MiST machine that I put a Laptop Skin on and I think it looks great. I am not the one who designed the skin, but I thought it look cool to be used.

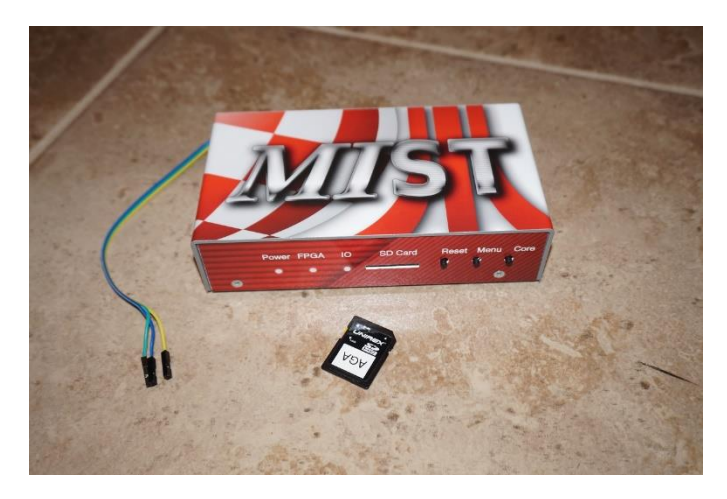

The MiST itself has various cores that can be loaded onto the SD card (1GB minimum) to allow for not emulation but direct mapping with the current FPGA hardware as if it were original hardware that came with the system you are running and therefore reacts exactly as the original hardware did.

The system comes equipped with a FPGA Cyclone III processor, 32 megabytes of SDRAM, ARM IO controller, 4 port USB hub, DB9 Joystick connectors, VGA output, Stereo Audio and the SD card reader.

Hardware required to use the system most of us already have laying around, such as: USB keyboard, Mouse, VGA display and PC speakers. The system is powered by

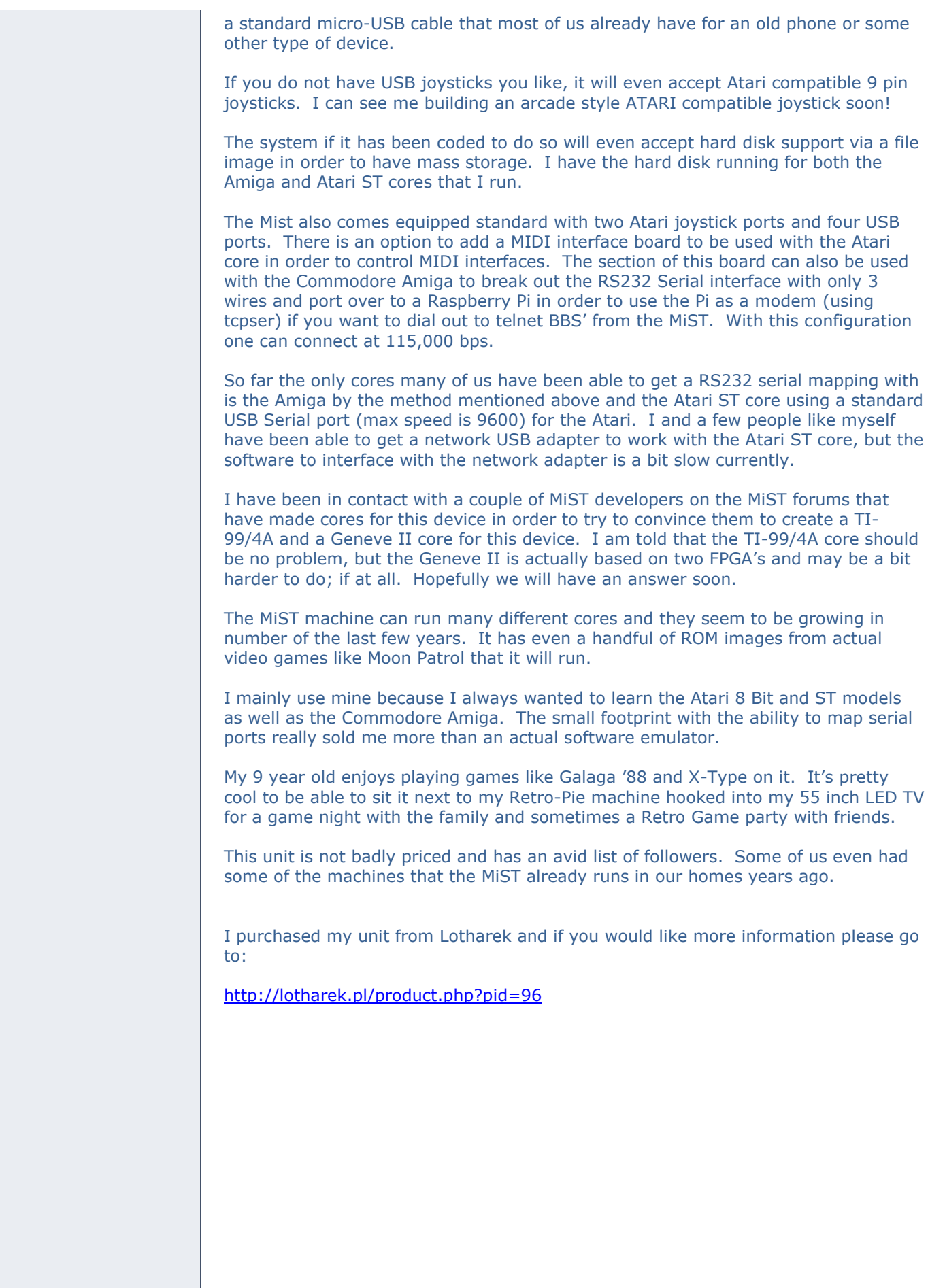

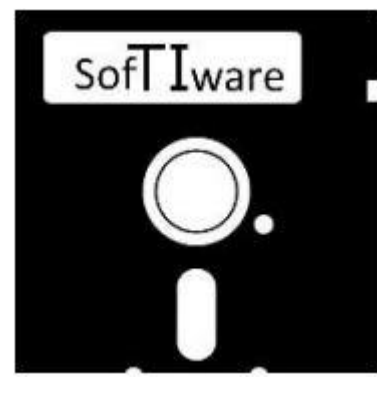

# **Stuart's Internet Browser**

(by Stuart Conner)

It's been a while since I last posted about this piece of software and I wanted to inform every one of the new areas that can be used with the browser.

TI'ers everywhere now have the ability to obtain a new e-mail address, participate in TI-CHAT and play a few online games. All with the TI-99/4A.

There is also a way a user can still use this software without a Lantronix UDS serial device. Stuart has coded a small script in Python that will emulate a Lantronix device. It requires a simple serial cable to connect from the TI to the PC or Linux type device. The PC or Linux computer will listen for request made from the TI and basically acts as a *'Proxy*' server to make the request and send back the results to the TI.

The script was originally written for a Windows PC with Python, but I have made a small adaption to get it to work on a Linux workstation. For detailed information please see the link under the '*Monthly Highlights*' section.

### **Tex Turbo & The Big Bug Battles + Marvin Escape**

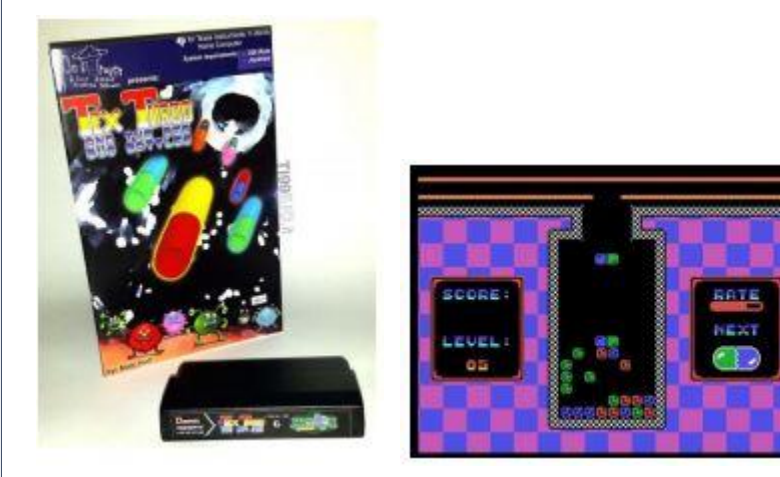

Finally the DSAPSC delights us with a new game developed for the TI-99/4A. Turbo Tex and the Big Bug Battles presents itself in the style of Dr. Mario and it is truly remarkable!

This will be available starting July 22 through the DSAPSC store <http://www.dsapsc.com/store.html> for North American purchases. Ciro over at the Italian users group has graciously offered to be the European distributor <http://www.ti99iuc.it/web/index.php>

Ciro designed the manual, cover art and label and as you can see he did a fantastic job! The game released on cartridge and accompanied by the manual instructions will actually also be accompanied by another beautiful game: Marvin Escape (Programmed in 2013) Official Link:

[http://atariage.com/forums/topic/254320-new-game-announcement-tex-turbo-and](http://atariage.com/forums/topic/254320-new-game-announcement-tex-turbo-and-the-big-bug-battles/)[the-big-bug-battles/](http://atariage.com/forums/topic/254320-new-game-announcement-tex-turbo-and-the-big-bug-battles/)

# **Highlighted User System**

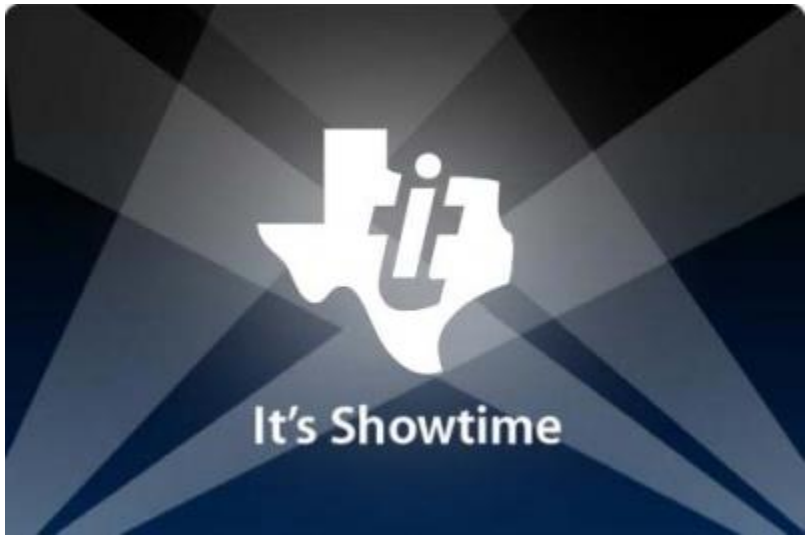

For 2016 I want to highlight a system for every newsletter. Once a system has been submitted the TI'er does not have to submit again. To submit your system for consideration please send me a PM on AtariAge or direct email with a subject of '*Submission for TI Highlighted System*'.

The system does not have to be a completely decked out or an expanded system. It's really about the story of how the fellow TI'er came into the TI fold and why they like the machine so much. I want to include a personal story from each TI'er chosen to help the rest of us learn a bit about them.

This editions chosen system is Airshack's TI-99/4A system.

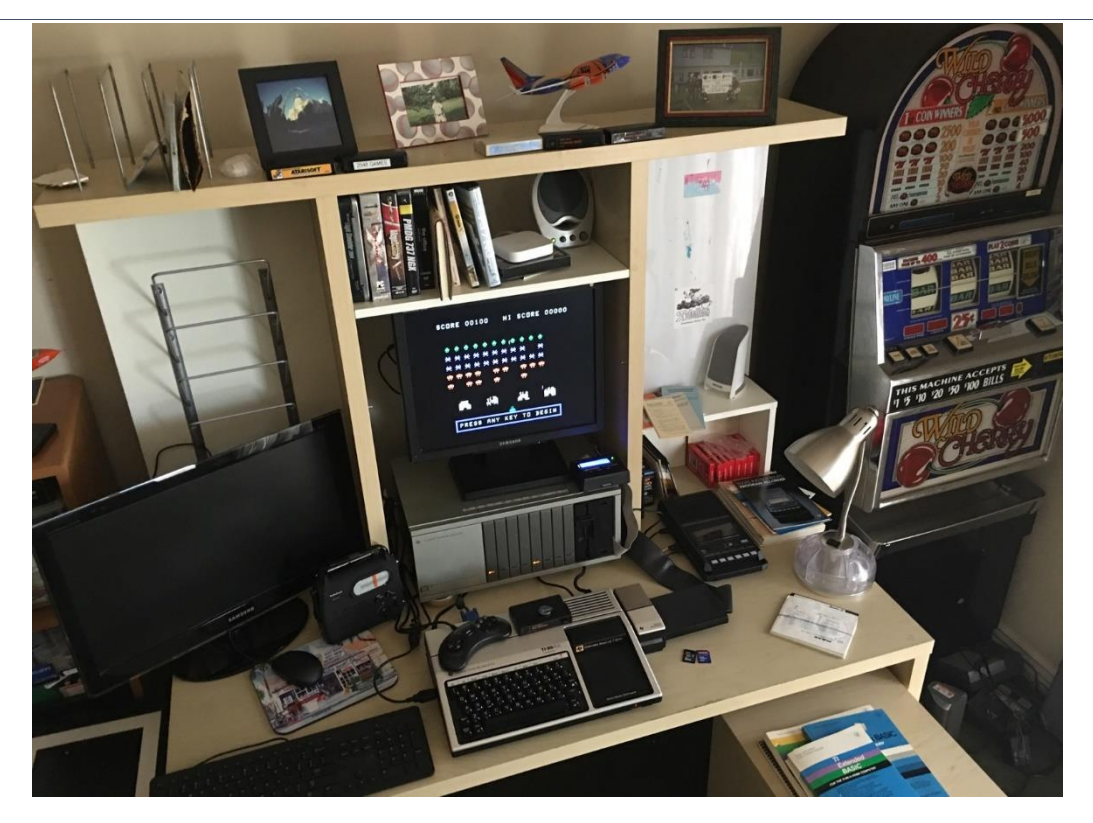

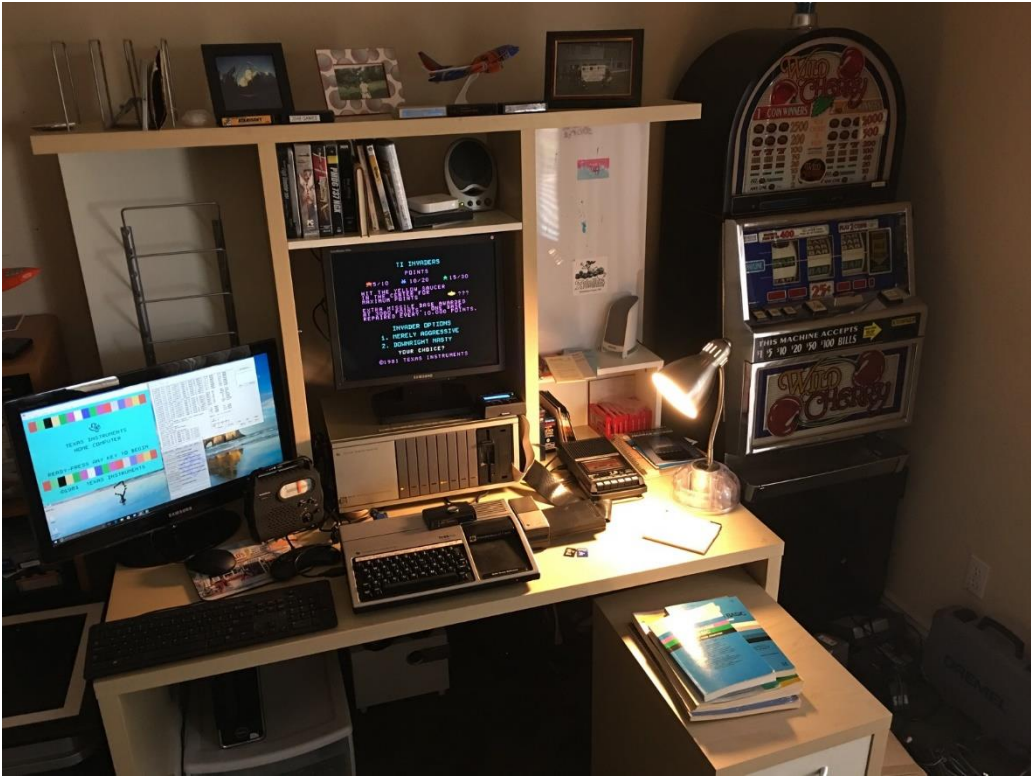

His system consist of:

TI-99/4A with F18A modification TI-99/4 Peripheral Expansion Box 32k RAM card TI Floppy Disk Controller with 80 track modification 1 x DS/SD 40 track disk drive 1 x Lotharek HXC REV C External Floppy Drive Emulator (setup as DSK1 & DSK2) CorComp RS232 card Cassette Data Record

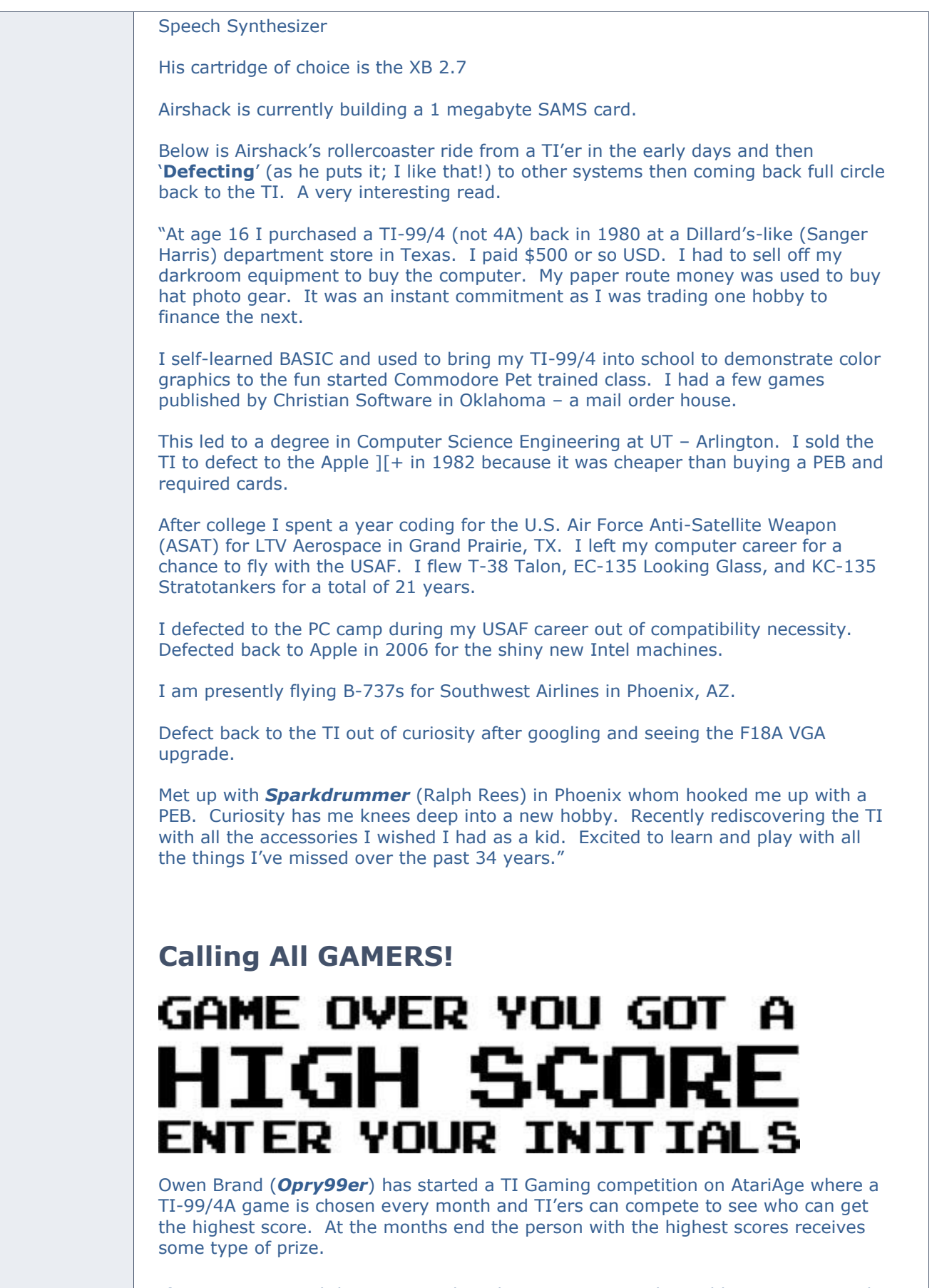

If you want to read the message thread in its entirety and possibly participate in the friendly competition then click below:

#### [http://atariage.com/forums/topic/241547-official-ti-994a-hi-score](http://atariage.com/forums/topic/241547-official-ti-994a-hi-score-competition/page-1)[competition/page-1](http://atariage.com/forums/topic/241547-official-ti-994a-hi-score-competition/page-1)

Please join me in congratulating the last few month's winners.

February Game : T.I. Invaders | Winner : *Count9929A* March Game: Slymoids | Winner : *Count9929A* April Game : Donkey Kong | Winner : *Marc Hull* May Game : Guardian | Winner : *Daniel Jugle* June Game : Spot Shot | Winner : *Marc Hull*

This month's game competition is *Barrage*!

I remember playing this game for hours on end as a kid.

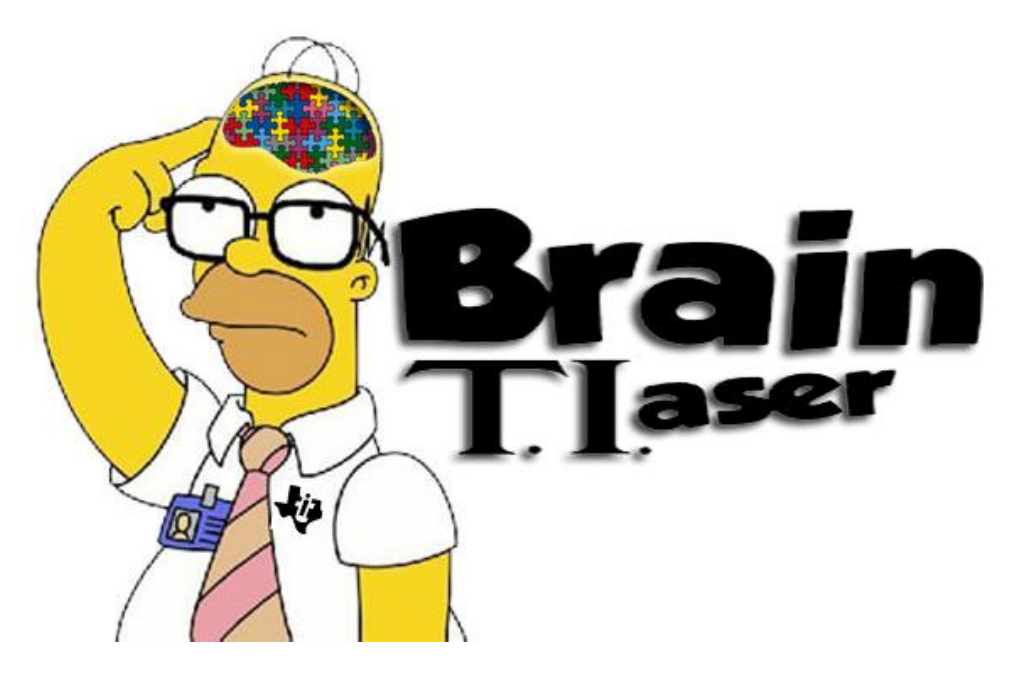

I finally got a winner of my **Super-Secret SHIFT838 Message** of the below encrypted code:

8512884887367952358485128176963277283584940881763696

The winner is *Lee Stewart*, he figured it out with my hint from the last newsletter edition. Using my encryption program in Volume 1 Issue #2. The encryption multiplier was 112 and the message decoded reads:

"LONG LIVE TI!"

Congratulations to Lee!

Now an all new brain T.I.aser:

You must replace a letter in each step from the below word to produce the direct opposite word in the last step and every word produced in each step must have the same number of characters (4 in this case).

#### The word is "*COLD*"

You have 4 steps to produce the opposite word.

If you figure it out send me an email at [shift838@att.net](mailto:shift838@att.net) with the solution. If I do not receive a solution from anyone by the time I publish the next newsletter I will publish it then.

Sorry, no prizes, but the first one to figure it out gets bragging rights and will be mentioned in the next edition of the newsletter along with how they figured it out.

I also am still waiting for someone to find my Easter egg in my adventure, **'***The Stafford Predicament'* that is used with the Adventure module. This adventure game can be downloaded off the FTP site or my BBS.

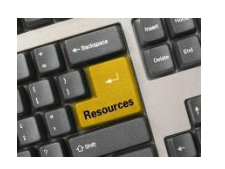

**Resources**

**Contact information** To contact me please feel free to visit my website and click on the 'Contact' tab.

[http://shift838.99er.net](http://shift838.99er.net/)

#### **Newsletter Topics**

If you would like to participate in the writing of this newsletter or provide any topics for this newsletter please contact me via my web site.

#### **Sites**

There are a few of sites that I think should get their own list below. These are for the TI Hall of Fame and TI-99ers Unsung website. Please visit these below sites as both have great information.

<http://www.ti99hof.org/index.html>

<http://www.ti99ers.org/unsung/>

#### **Floppy Days**

Randall Kindig's Floppy Days: A great resource for PODCASTERS to listen about information about old computer systems!

These are the links available for '**Floppy Days Podcast**' covering the TI-99/4A that have been done over the last few months.

Episode #49 :<http://floppydays.libsyn.com/webpage/2015/11>

Episode #50:<http://floppydays.libsyn.com/webpage/2015/12>

Episode #51:<http://floppydays.libsyn.com/webpage/2016/01>

Episode #52:<http://floppydays.libsyn.com/webpage/2016/02>

Episode #56:<http://floppydays.libsyn.com/webpage/2016/03>

The main web site to Floppy Days:

<http://floppydays.libsyn.com/>

#### **Remembrance**

Also the below site has a list of all the TI-99ers that have passed. Please be sure to check them out.

#### <http://ti99ers.org/modules/Inspire/remember.htm>

Below resources are just a handful of sites that support the TI-99/4A and/or Geneve 9640 computers. It is in no way a full list. This section will be included in all future newsletters. If there is a site that you think should be mentioned then please contact me.

Web sites / FTP Sites

[http://www.99er.net](http://www.99er.net/)

<http://www.ninerpedia.org/>

[ftp://ftp.whtech.com](ftp://ftp.whtech.com/)

<http://shift838.wix.com/shift838>

<http://www.ti99-geek.nl/>

[http://www.mainbyte.com](http://www.mainbyte.com/)

[http://www.atariage.com](http://www.atariage.com/)

[http://www.harmlesslion.com](http://www.harmlesslion.com/)

[http://www.ti99iuc.it](http://www.ti99iuc.it/)

[http://www.turboforth.net](http://www.turboforth.net/)

<http://www.ninerpedia.org/>

Yahoo List Groups:

<https://groups.yahoo.com/neo/groups/TI99-4A/info>

<https://groups.yahoo.com/neo/groups/TI994A/info>

<https://groups.yahoo.com/neo/groups/Geneve9640/info>

<https://groups.yahoo.com/neo/groups/turboforth/info>

## **Active BBS'**

#### **FuSiON BBS**

Access: Telnet System: Emulated Geneve 9640 via MESS Software: FuSiON BBS Software powered by S&T Assembly code Location: Texas Content: TI and Geneve file libraries, message bases. Full ANSI support, Text 40 and 80 Column modes and BBS E-mail. Telnet to: **fusionbbs.ddns.net** port **9640**

#### **HeatWave BBS**

Access: Dial-Up and Telnet System: Geneve 9640 Software: S&T BBS Software Location: Arizona Content: TI and Geneve file libraries, message bases, door games and e-mail. Telnet to: [www.heatwavebbs.com](http://www.heatwavebbs.com/) port **9640**

#### **The Hidden Reef**

Access: Dial-Up System: TI-99/4a Modified Software: S&T BBS Software Location: New York Content: TI and Geneve file libraries, message bases, door games and e-mail. Dialup : **718-448-9402 @ 8-N-1**

#### **The Keep**

Access: HTTP and Telnet System: Pentium 4 running Windows 2000 Software: Worldgroup BBS Software (up to 256 user connections) Location: Tigard, Oregon Content: TI and Geneve file libraries, message bases, door games, multi-user and multiplayer games and e-mail. Telnet : [www.thekeep.net](http://www.thekeep.net/) port **23** Web browser to [http://www.thekeep.net](http://www.thekeep.net/)

The Keep has TI File libraries, Message bases, e-mail, door games, multi-user and multiplayer games. The keep also has a modem line connected for anyone that would like to contact The Hidden Reef BBS from the internet through The Keep.

Simply telnet to [www.thekeep.net](http://www.thekeep.net/) on port 23, login to The KEEP and then type /**GO DIALOUT** at the main menu, then D1 to dial out to The Hidden Reef. It's that simple.

## **Vendors**

SHIFT838 – Provides used TI equipment as acquired. Check with me often. A lot of the items need rehoming from other TI Users.

Arcade Shopper – Provides old and new TI equipment, upgrades and new runs of PCBs at [www.arcadeshopper.com](http://www.arcadeshopper.com/)

## **Repair Centers**

#### **Richard Bell**

Repairs available on limited basis, please contact Richard at [swim4home@verizon.net](mailto:swim4home@verizon.net) for wait-time before sending any repairs

#### **Tim**

Myarc-related hardware repairs on a limited, as-available basis. Contact Tim at insane\_m@hotmail.com for wait times or to request service.

Chris Schneider (SHIFT838) [http://shift838.99er.net](http://shift838.99er.net/) English Version

TI-99 Italian Users Club [http://www.ti99iuc.it](http://www.ti99iuc.it/) Italian Version